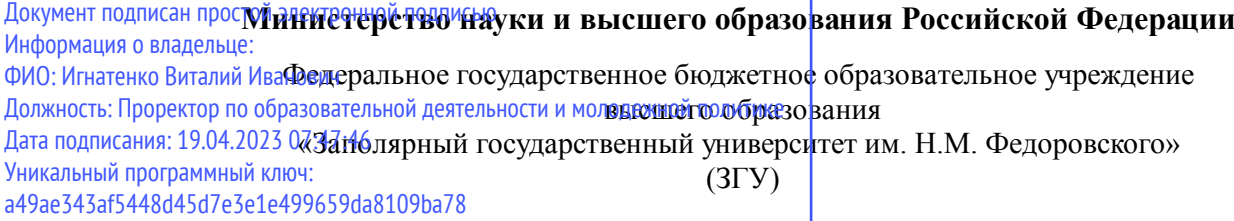

Проректор по ОД УТВЕРЖДАЮ

\_\_\_\_\_\_\_\_\_\_ Игнатенко В.И.

## **Эконометрика**

## рабочая программа дисциплины (модуля)

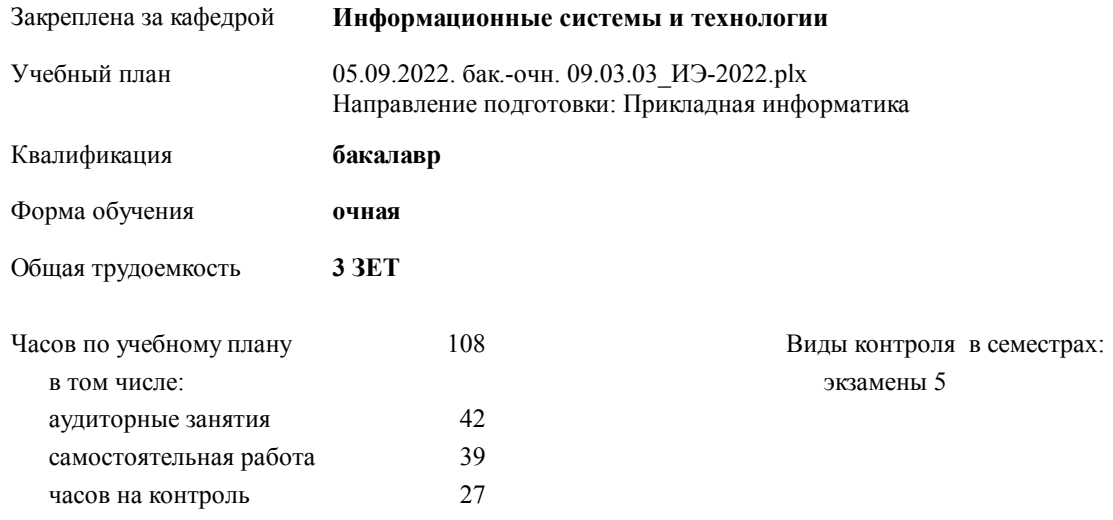

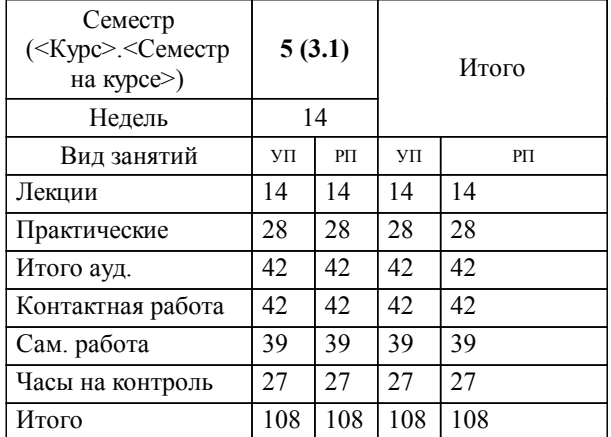

#### **Распределение часов дисциплины по семестрам**

#### Программу составил(и):

 *Фаддеенков А.В. \_\_\_\_\_\_\_\_\_\_\_\_\_\_\_\_\_\_\_*

Согласовано:

*к.э.н. Доцент М.В. Петухов \_\_\_\_\_\_\_\_\_\_\_\_\_\_\_\_\_\_\_*

**Эконометрика** Рабочая программа дисциплины

разработана в соответствии с ФГОС:

Федеральный государственный образовательный стандарт высшего образования - бакалавриат по направлению подготовки 09.03.03 Прикладная информатика (приказ Минобрнауки России от 19.09.2017 г. № 922)

**Информационные системы и технологии** Рабочая программа одобрена на заседании кафедры

Протокол от г. № Срок действия программы: уч.г. Зав. кафедрой к.э.н., доцент М.В.Петухов

# УП: 05.09.2022. бак.-очн. 09.03.03\_ИЭ-2022.plx стр. 3 Рабочая программа пересмотрена, обсуждена и одобрена для к.э.н., доцент М.В.Петухов 2025 г. **Визирование РПД для исполнения в очередном учебном году** Протокол от \_\_ \_\_\_\_\_\_\_\_\_\_ 2024 г. № \_\_ Зав. кафедрой к.э.н., доцент М.В.Петухов **Информационные системы и технологии** Рабочая программа пересмотрена, обсуждена и одобрена для исполнения в 2024-2025 учебном году на заседании кафедры к.э.н., доцент М.В.Петухов  $2024$  г. **Визирование РПД для исполнения в очередном учебном году** Протокол от  $2023 \text{ r. } \mathcal{N}_2$ Зав. кафедрой к.э.н., доцент М.В.Петухов **Информационные системы и технологии** Рабочая программа пересмотрена, обсуждена и одобрена для исполнения в 2023-2024 учебном году на заседании кафедры к.э.н., доцент М.В.Петухов  $2023$  г. **Визирование РПД для исполнения в очередном учебном году**

Протокол от  $2025 \text{ r. } \mathcal{N}$ Зав. кафедрой к.э.н., доцент М.В.Петухов

#### **Визирование РПД для исполнения в очередном учебном году**

к.э.н., доцент М.В.Петухов 2026 г.

**Информационные системы и технологии**

**Информационные системы и технологии** Рабочая программа пересмотрена, обсуждена и одобрена для исполнения в 2026-2027 учебном году на заседании кафедры

исполнения в 2025-2026 учебном году на заседании кафедры

Протокол от  $\_\_$  2026 г. №  $\_\_$ Зав. кафедрой к.э.н., доцент М.В.Петухов

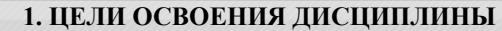

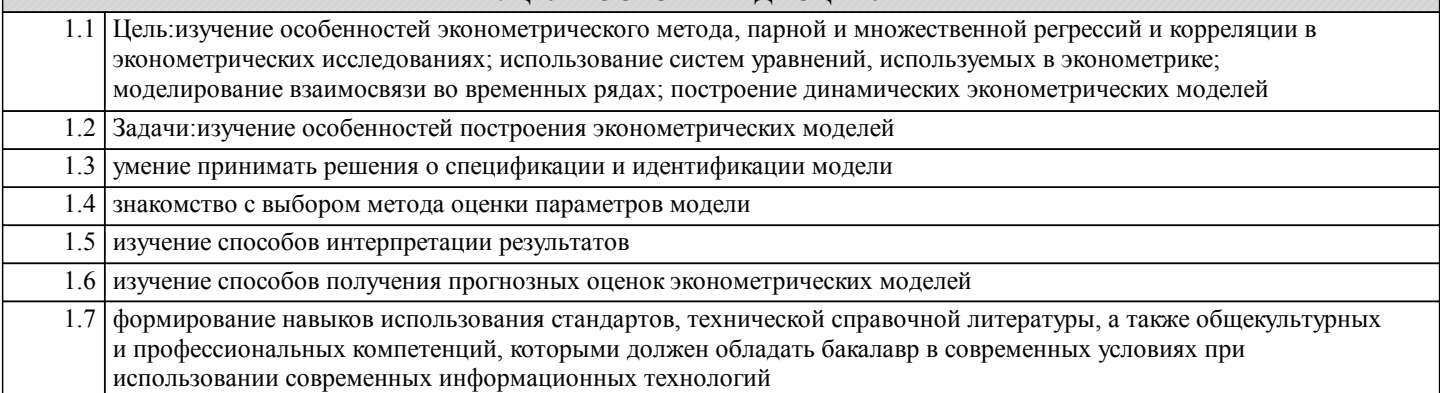

#### **2. МЕСТО ДИСЦИПЛИНЫ В СТРУКТУРЕ ООП**

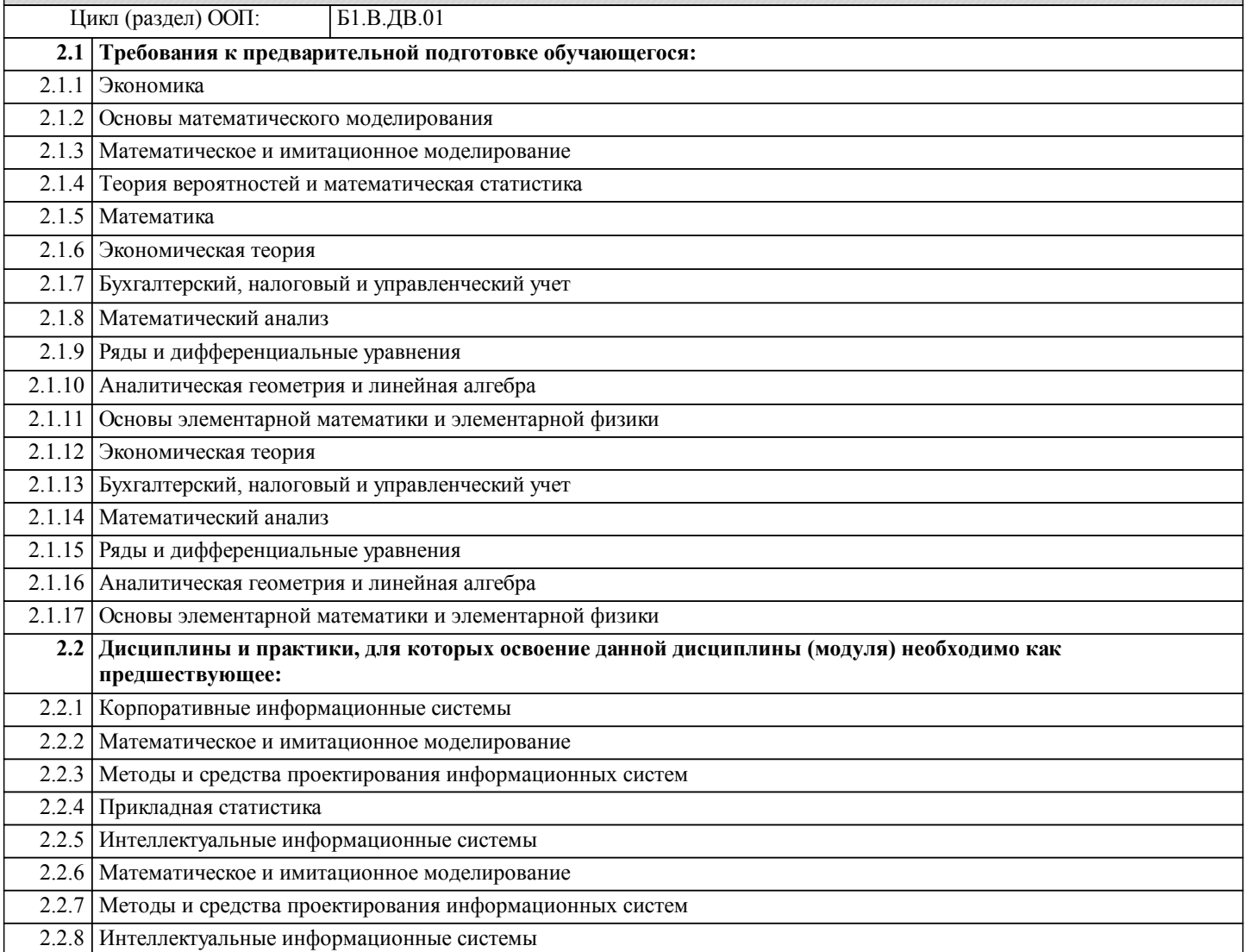

#### **3. КОМПЕТЕНЦИИ ОБУЧАЮЩЕГОСЯ, ФОРМИРУЕМЫЕ В РЕЗУЛЬТАТЕ ОСВОЕНИЯ ДИСЦИПЛИНЫ (МОДУЛЯ)**

**УК-2: Способен определять круг задач в рамках поставленной цели и выбирать оптимальные способы их решения, исходя из действующих правовых норм, имеющихся ресурсов и ограничений**

**Знать:**

**Уметь:**

**Владеть:**

**ПК-1: Способность разрабатывать и адаптировать прикладное программное обеспечение**

**Знать: Уметь:**

#### **Владеть:**

#### **ПК-8: Способность проводить научные исследования при разработке, внедрении и сопровождении информационных технологий и систем на всех этапах жизненного цикла**

**Знать: Уметь:**

**Владеть:**

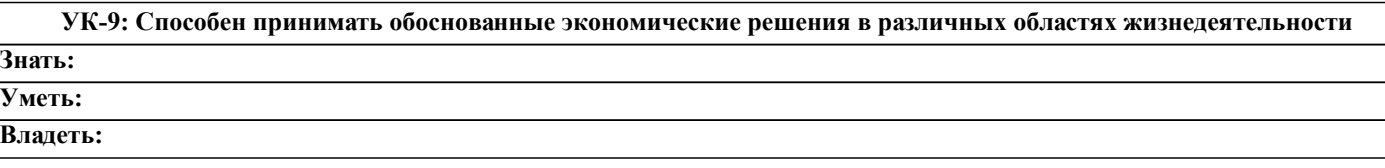

#### **В результате освоения дисциплины обучающийся должен**

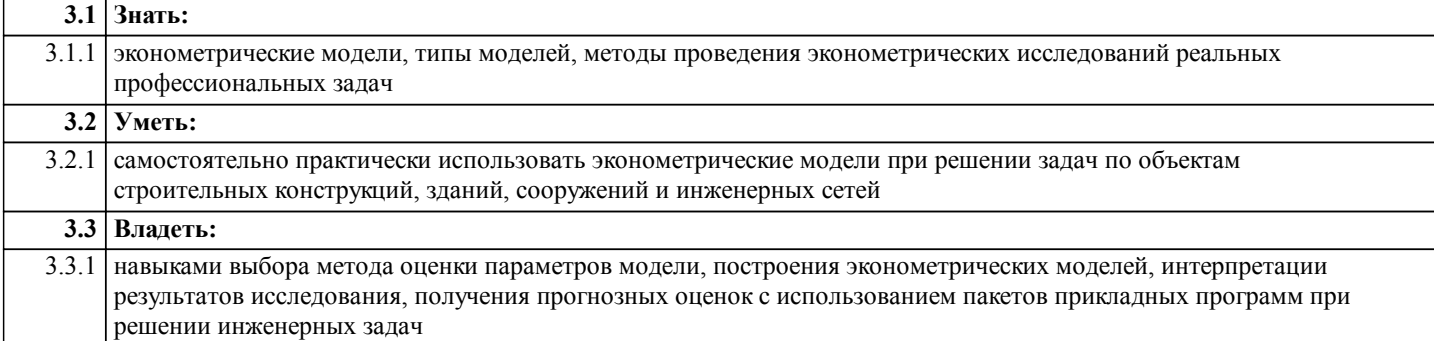

### **4. СТРУКТУРА И СОДЕРЖАНИЕ ДИСЦИПЛИНЫ (МОДУЛЯ)**

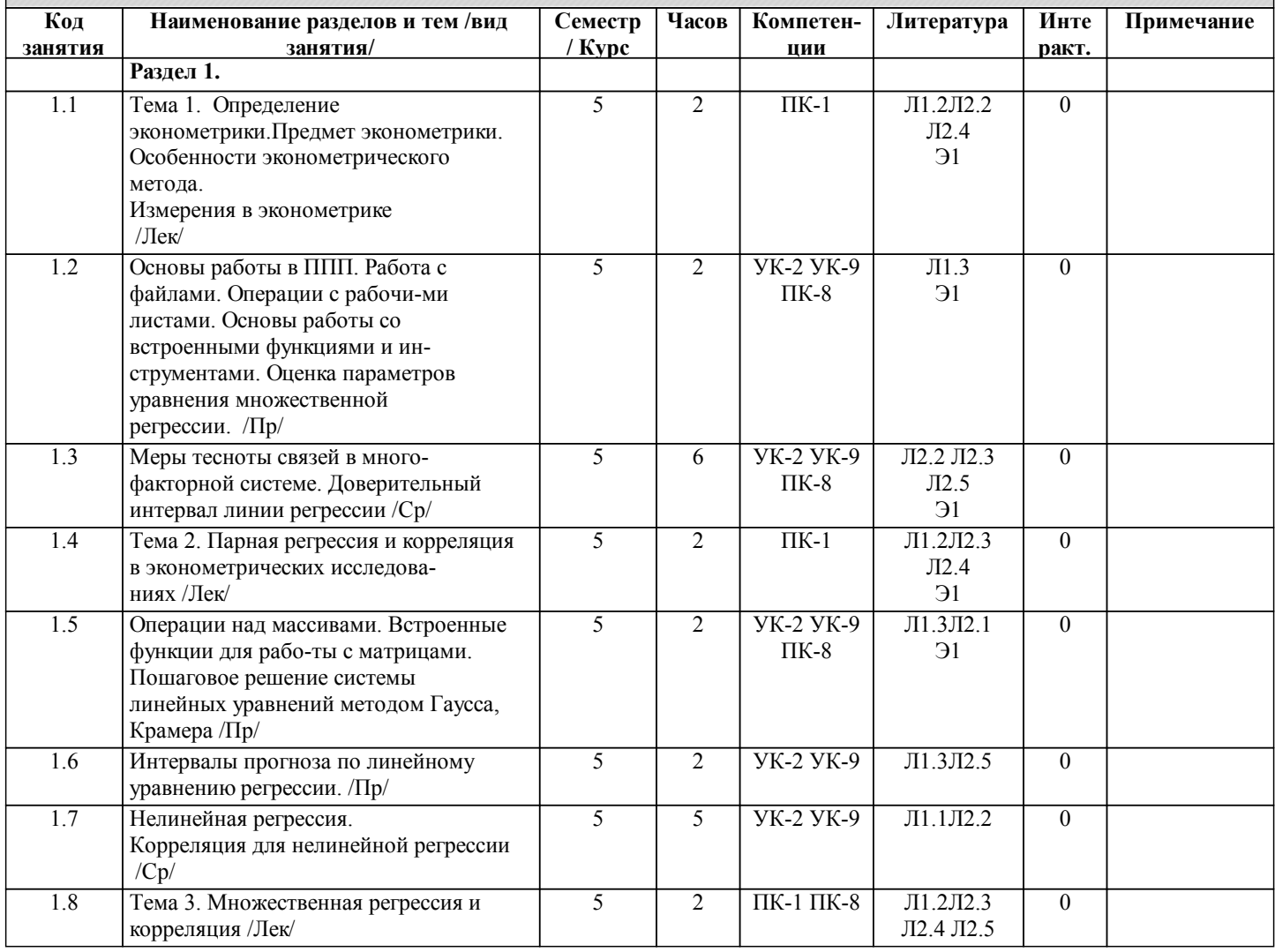

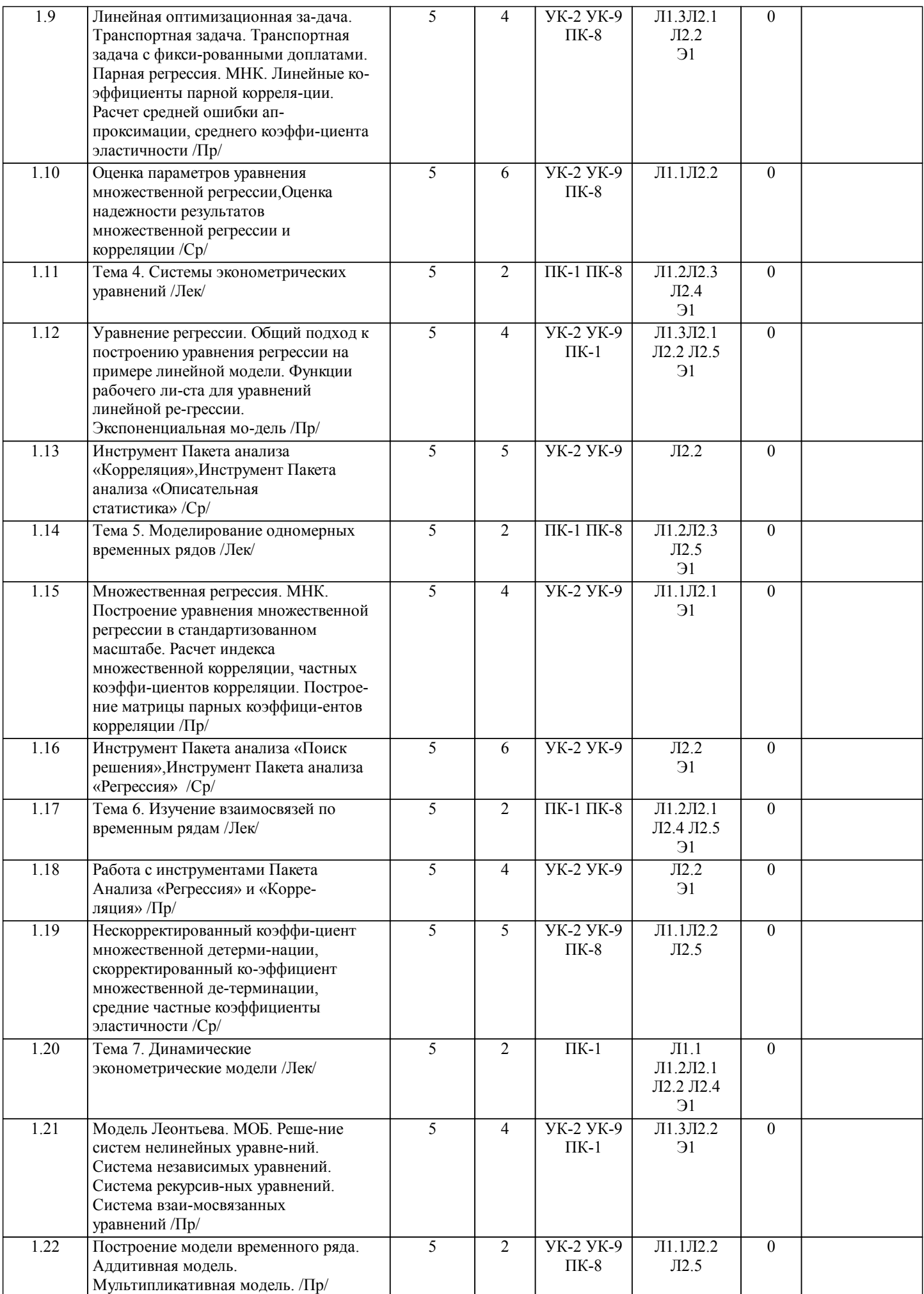

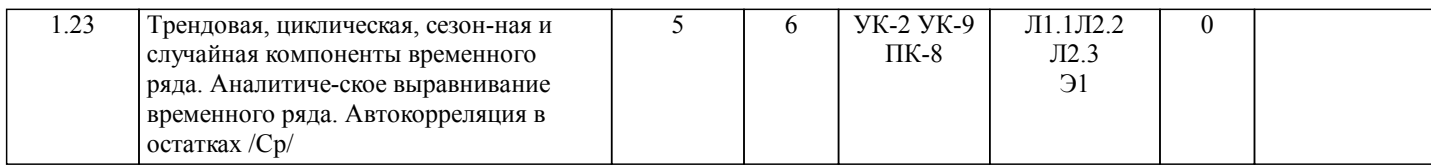

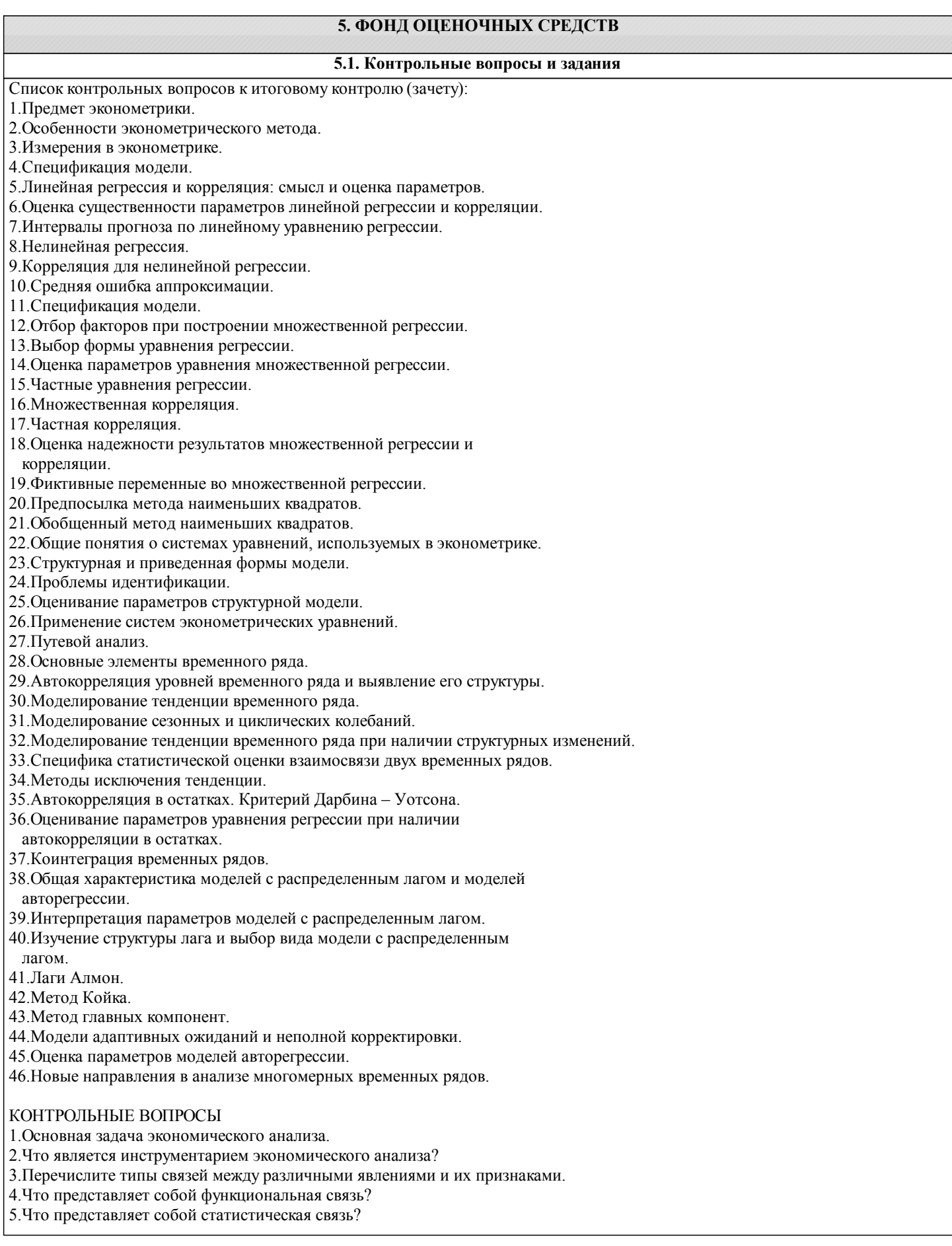

6.Когда возможна функциональная связь двух величин?

7.Какая связь называется корреляционной связью?

8.Перечислите условия возможности изучения корреляционной связи.

9.Основные задачи, решаемые при корреляционной связи.

10.Что измеряет уравнение корреляционной связи?

11.Перечислите показатели для измерения тесноты связи.

12.Какое уравнение регрессии называется корреляционно-регрессионной моделью?

13.Основные этапы построения корреляционно-регрессионной модели.

14.Основные рекомендации при построении КРМ.

15.В чем заключается практическое значение парной линейной корреляции?

16.Опишите модель парной линейной корреляции.

17.В чем заключается смысл параметра b (коэффициента регрессии) уравнения парной линейной корреляции?

18.Как определяется коэффициент регрессии уравнения парной линейной корреляции?

19.Как определяется параметр а уравнения парной линейной корреляции?

20.Поясните смысл коэффициента регрессии, назовите способы его оценивания.

21.Поясните смысл коэффициента корреляции.

22.Как определяется коэффициент корреляции?

23.Поясните смысл коэффициента детерминации.

24.Как определяется коэффициент детерминации?

25.Поясните смысл величин средних квадратических отклонений.

26.Как определяются средние квадратические отклонения?

27.Поясните смысл дисперсии.

28.Как определяется дисперсия?

29.В чем смысл средней ошибки аппроксимации?

30.Как определяется средняя ошибка аппроксимации?

31.Как оценивается статистическая значимость параметров уравнения регрессии?

32.Какова концепция F – критерия Фишера?

33.В чем состоит задача дисперсионного анализа?

34.Что такое число степеней свободы и как оно определяется для факторной и остаточной суммы квадратов?

35.Какова концепция t – критерия Стьюдента?

36.Как выполняется оценка значимости коэффициента регрессии с помощью t – критерия Стьюдента?

37.Как выполняется оценка значимости коэффициента корреляции с помощью t – критерия Стьюдента?

38.Поясните смысл случайных ошибок параметров линейной регрессии.

39.Как определяются случайные ошибки параметров линейной регрессии?

40.Поясните смысл случайной ошибки коэффициента корреляции.

41.Как определяется случайная ошибка коэффициента корреляции?

42.Поясните смысл предельной ошибки.

43.Как определяется предельная ошибка?

44.Поясните смысл доверительных интервалов.

45.Как определяются границы доверительных интервалов?

46.Условие использования уравнения регрессии для прогнозирования ожидаемых значений результативного признака.

47.Что является ограничением прогнозирования на основании регрессионного уравнения?

48.Какой прогноз называется точечным?

49.В чем заключается смысл средней ошибки прогноза?

50.Как определяется средняя стандартная ошибка прогноза?

51.Поясните смысл доверительного интервала прогноза.

52.Как определяются доверительные интервалы прогноза?

#### КОНТРОЛЬНЫЕ ЗАДАНИЯ

Задача 1.

Задание

1.Определите коэффициент корреляции.

2.Постройте таблицу дисперсионного анализа для оценки значимости уравнения регрессии в целом.

3.Найдите стандартную ошибку оценки коэффициента регрессии.

4.Оцените значимость коэффициента регрессии через t – критерий Стьюдента.

5.Определите доверительный интервал для коэффициента регрессии с вероятностью 0,95 и сделайте экономический анализ.

Задача 2.

Задание

1.Поясните, какой показатель корреляции можно определить по этим данным.

2.Постройте таблицу дисперсионного анализа для расчета значения F–критерия Фишера.

3.Сравните фактическое значение F–критерия с табличным. Сделайте выводы.

Задача 3.

Задание

1.Постройте поле корреляции и сформулируйте гипотезу о форме связи.

2.Рассчитайте параметры уравнения линейной парной регрессии.

3.Оцените тесноту связи с помощью показателей корреляции и детерминации.

4.Оцените с помощью средней ошибки аппроксимации качество уравнения.

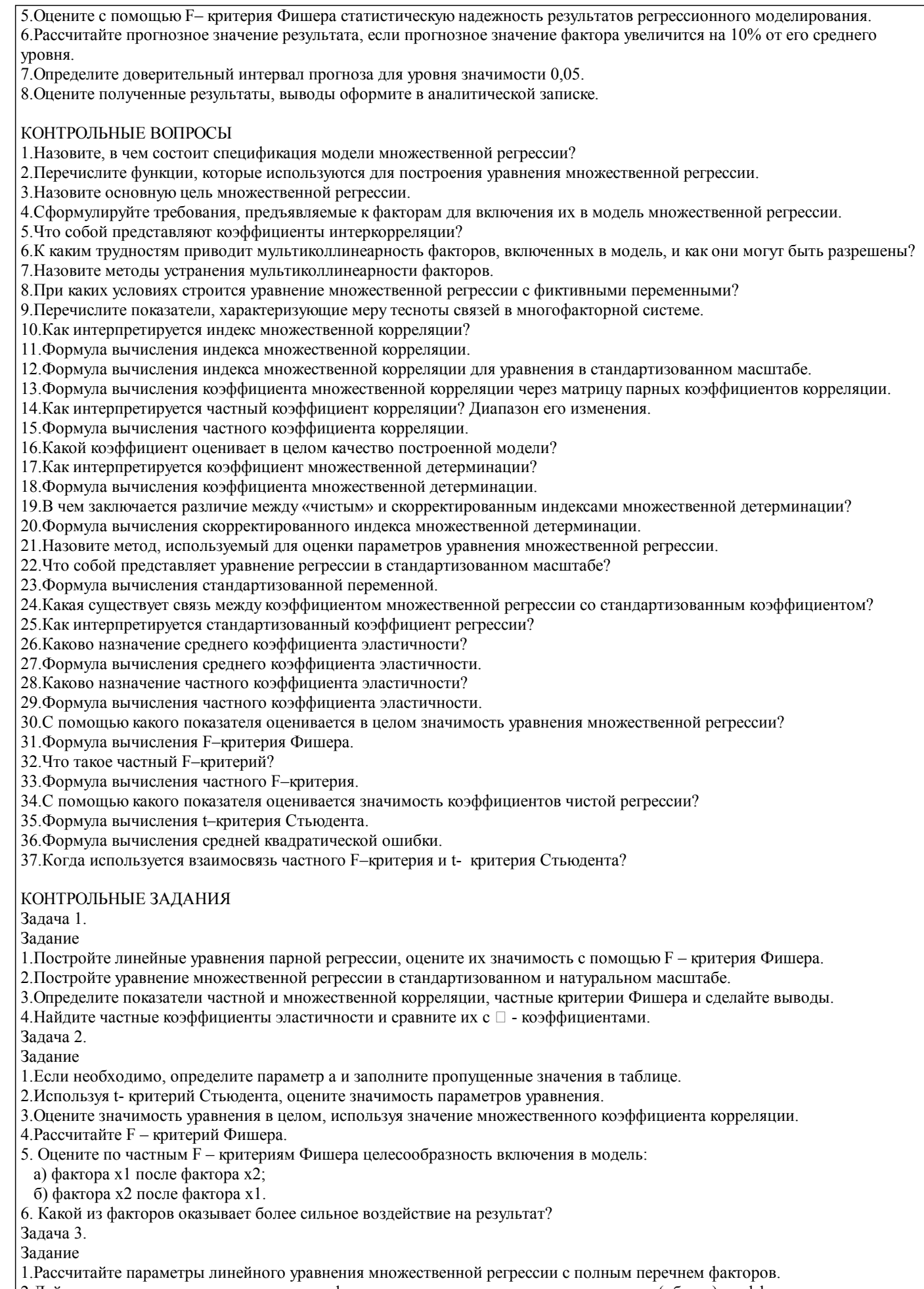

2. Дайте сравнительную оценку силы связи факторов с результатом с помощью средних (общих) коэффициентов эластичности.

3. Оцените статистическую значимость параметров регрессионной модели с помощью t - критерия; нулевую гипотезу о

значимости уравнения и показателей тесноты связи проверьте с помощью F – критерия.

4.Оцените качество уравнения через среднюю ошибку аппроксимации.

5.Рассчитайте матрицы парных и частных коэффициентов корреляции и на их основе и по t – критерию для коэффициентов регрессии отберите информативные факторы в модель.

6.Рассчитайте прогнозное значение результата, если прогнозные значения факторов составляют 80% от их максимальных значений.

7.Рассчитайте ошибки и доверительный интервал прогноза для уровня значимости 5 или 10% (0,05; 0,10).

8.Оцените полученные результаты, выводы оформите в аналитической записке.

#### **5.2. Темы письменных работ**

Учебный план и программа дисциплины не предусматривают написание письменных работ

**5.3. Фонд оценочных средств**

#### **5.4. Перечень видов оценочных средств**

1.Контрольные вопросы для проведения текущего контроля

2.Контрольные вопросы для проведения промежуточной аттестации по итогам освоения дисциплины

3.Отчет по самостоятельной работе

4.Тесты

#### **6. УЧЕБНО-МЕТОДИЧЕСКОЕ И ИНФОРМАЦИОННОЕ ОБЕСПЕЧЕНИЕ ДИСЦИПЛИНЫ (МОДУЛЯ) 6.1. Рекомендуемая литература 6.1.1. Основная литература** Авторы, составители | Заглавие, размещение | Издательство, год | Колич-во  $\Pi$ 1.1 Ершова Н. А., Павлов С. Н. Современная эконометрика: Учебное пособие http://www.iprbookshop.ru/78311.html Москва: Российский государственный университет правосудия, 2018 1 Л1.2 Яковлева А. В. Эконометрика: Учебное пособие http://www.iprbookshop.ru/81090.html Саратов: Научная книга, 2019 1 Л1.3 Чечерова Н. А. Эконометрика: Лабораторный практикум http://www.iprbookshop.ru/85837.html Саратов: Ай Пи Ар Медиа, 2019 1 **6.1.2. Дополнительная литература** Авторы, составители Заглавие, размещение Издательство, год Колич-во Л2.1 Круценюк К.Ю. Эконометрика в примерах: учеб. пособие Норильск, 2006 57 Л2.2 Валентинов В. А. Эконометрика: практикум М.: Изд.-торг. корпорация "Дашков и К", 2008 1 Л2.3 под ред. И. И. Елисеевой Эконометрика: учебник для вузов М.: Проспект, 2011 1 Л2.4 Новиков А.И. Эконометрика: учеб. пособие М.: Изд.-торг. корпорация "Дашков и К", 2015 15 Л2.5 Круценюк К.Ю. Корреляционно-регрессионный анализ в эконометрических моделях: Учеб. пособие Норильск, 2003 36 **6.2. Перечень ресурсов информационно-телекоммуникационной сети "Интернет"** Э1 Электронный каталог НГИИ http://biblio.norvuz.ru **6.3.1 Перечень программного обеспечения**

6.3.1.1 MS Windows 7 (Номер лицензии 62693665 от 19.11.2013) 6.3.1.2 MS Office Standard 2013 (Номер лицензии 62693665 от 19.11.2013)

6.3.1.3 MS Office Standard 2007 (Номер лицензии 62693665 от 19.11.2013)

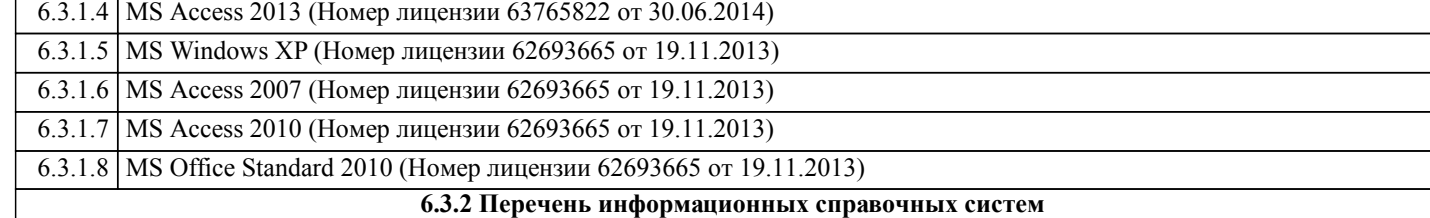

### **7. МАТЕРИАЛЬНО-ТЕХНИЧЕСКОЕ ОБЕСПЕЧЕНИЕ ДИСЦИПЛИНЫ (МОДУЛЯ)** 7.1 Аудитории для проведения учебных занятий, предусмотренных программой магистратуры представляют собой помещения, оснащенные оборудованием и техническими средствами обучения, состав которых определяется в рабочих программах дисциплин (модулей).

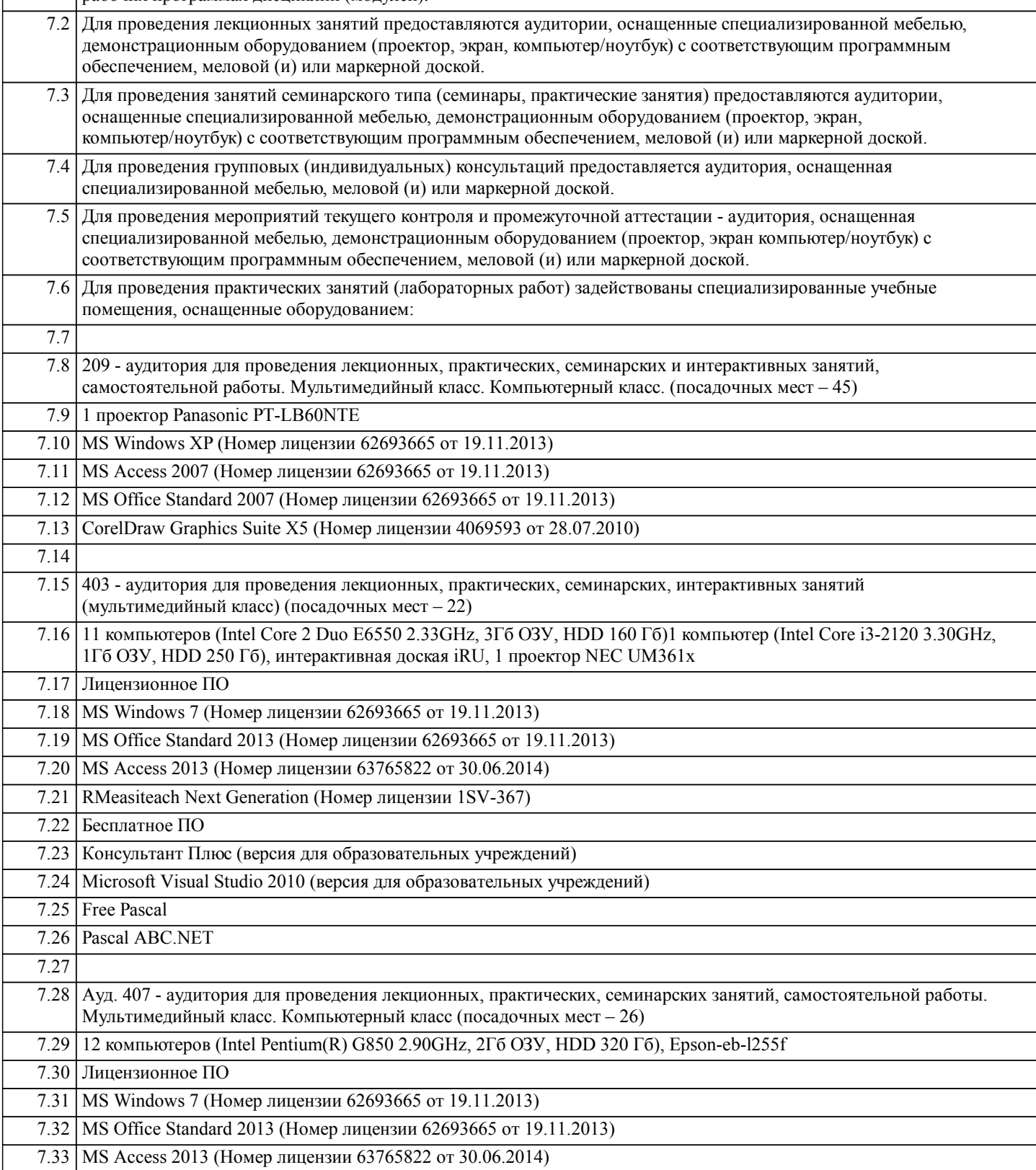

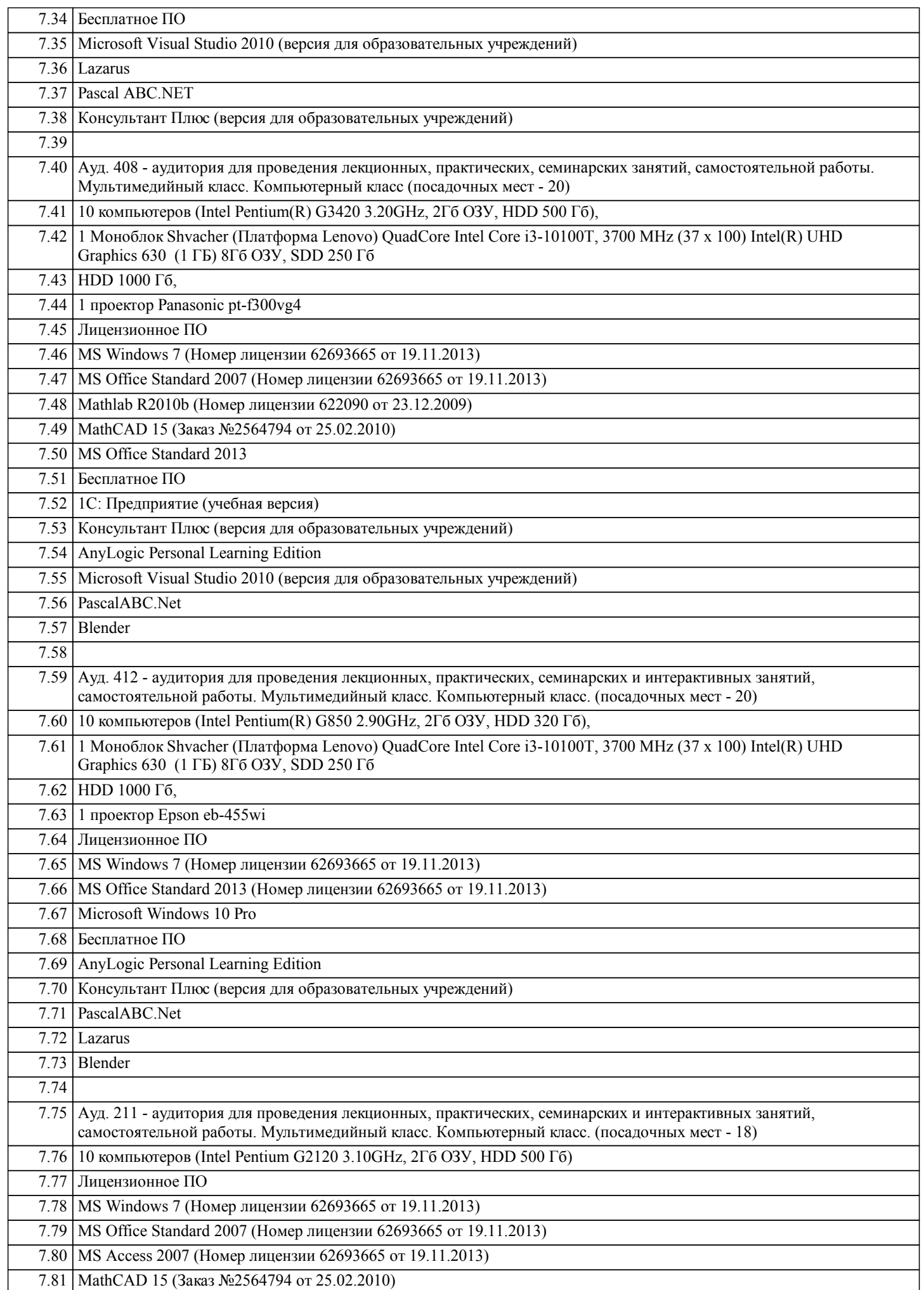

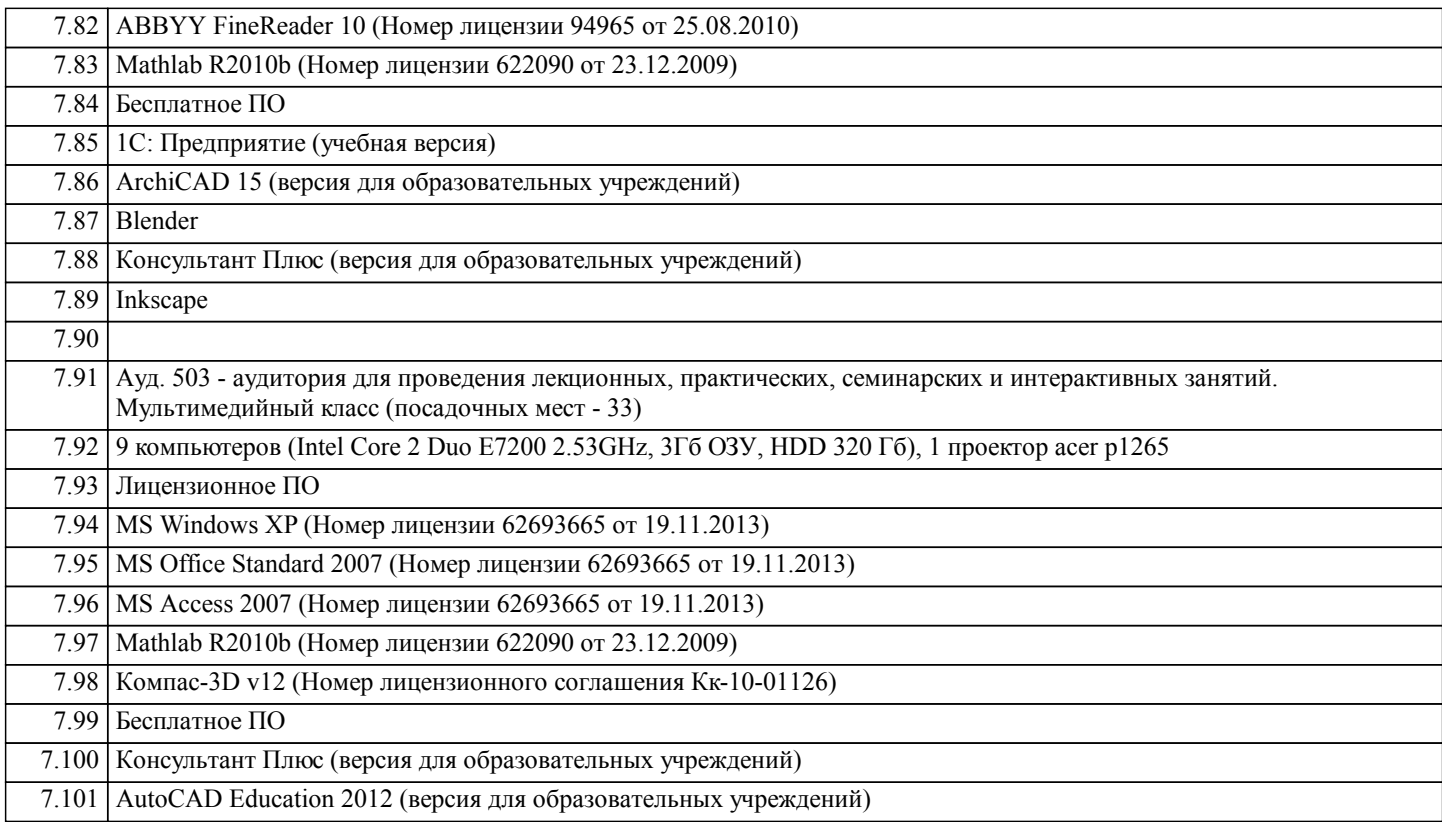

#### **8. МЕТОДИЧЕСКИЕ УКАЗАНИЯ ДЛЯ ОБУЧАЮЩИХСЯ ПО ОСВОЕНИЮ ДИСЦИПЛИНЫ (МОДУЛЯ)**

Система институтского образования при изучении данной дисциплины предполагает рациональное сочетание таких видов учебной деятельности, как лекции, практические работы, самостоятельная работа студентов, а также контроль полученных .<br>знаний.

 Лекции представляет собой систематическое, последовательное изложение учебного материала. Это – одна из важнейших форм учебного процесса и один из основных методов преподавания в вузе. На лекциях от студента требуется не просто внимание, но и самостоятельное оформление конспекта. В качестве ценного совета рекомендуется записывать не каждое слово лектора (иначе можно потерять мысль и начать писать автоматически, не вникая в смысл), а постараться понять основную мысль лектора, а затем записать, используя понятные сокращения.

 Практические работы позволяют научиться применять теоретические знания, полученные на лекции при решении конкретных задач. Чтобы наиболее рационально и полно использовать все возможности практических работ для подготовки к ним необходимо: разобрать лекцию по соответствующей теме, проработать дополнительную литературу и источники. Самостоятельная работа студентов способствует глубокому усвоения учебного материала и развитию навыков самообразования. Самостоятельная работа предполагает следующие составляющие: работа с текстами: учебниками, справочниками, дополнительной литературой, а также проработка конспектов лекций; работа над темами для самостоятельного изучения;участие в работе студенческих научных конференций; подготовка к экзамену.

 Кроме базовых учебников рекомендуется самостоятельно использовать имеющиеся в библиотеке учебно-методические пособия. Независимо от вида учебника, работа с ним должна происходить в течение всего семестра. Эффективнее работать с учебником не после, а перед лекцией.

 При ознакомлении с каким-либо разделом рекомендуется прочитать его целиком, стараясь уловить общую логику изложения темы. Можно составить их краткий конспект.

 Степень усвоения материала проверяется следующими видами контроля: текущий (опрос, контрольные работы); защита практических работ; промежуточный (зачет).

Зачет – форма итоговой проверки знаний студентов.

 Для успешной сдачи Зачета необходимо выполнить следующие рекомендации –готовиться к зачету следует систематически, в течение всего семестра. Интенсивная подготовка должна начаться не позднее, чем за месяц-полтора до зачета. Данные перед зачетом три-четыре дня эффективнее всего использовать для повторения и систематизации материала.